## Package 'ibelief'

January 7, 2021

Type Package

Title Belief Function Implementation

Version 1.3.1

Author Kuang Zhou <kzhoumath@163.com>; Arnaud Martin

<arnaud.martin@univ-rennes1.fr>

Maintainer Kuang Zhou <kzhoumath@163.com>

Description Some basic functions to implement belief functions including: transformation between belief functions using the method introduced by Philippe Smets <arXiv:1304.1122>, evidence combination, evidence discounting, decision-making, and constructing masses. Currently, thirteen combination rules and six decision rules are supported. It can also be used to generate different types of random masses when working on belief combination and conflict management.

LazyData FALSE

**Depends**  $R$  ( $>= 3.2.1$ ) Imports stats License GPL  $(>= 2)$ NeedsCompilation no Repository CRAN Date/Publication 2021-01-07 01:30:02 UTC

RoxygenNote 6.1.1

## R topics documented:

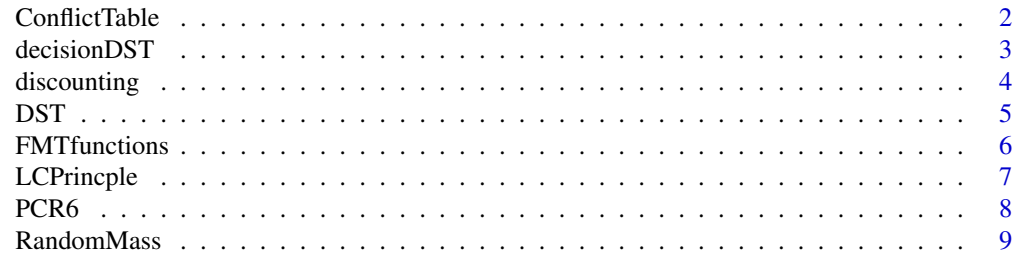

<span id="page-1-1"></span><span id="page-1-0"></span>ConflictTable *Computing the conflict table*

#### Description

Computing the table of conflict for *nbexperts* masses and  $natoms = round(log 2(lm))$  classes. This function gives the conflict focal set combinations for the *nbexperts* masses. The focal sets are labeled in natural order, e.g, number 2 denotes  $\omega_1$ , and number 4 donoets  $\{\omega_1, \omega_2\}$  if the discernment frame is  $\{\omega_1, \omega_2, \dots, \omega_n\}$ . Note that only one case of conflict is given. For example, if expert 1 says 3, and expert 2 says 2 the function returns  $matrix(c(2,3),,1)$  and if expert 1 says 2, and expert 2 says 3 the function also returns  $matrix(c(2,3),,1)$ .

#### Usage

```
ConflictTable(lm, nbexperts)
```
#### Arguments

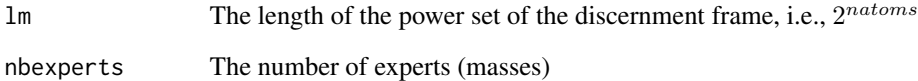

#### Value

Matrix with  $the xports$  rows and number of conflict focal set combinations columns.

#### See Also

[PCR6](#page-7-1), [decisionDST](#page-2-1)

#### Examples

## The conflict table for two experts in a discernment frame with three elements ConflictTable(2^3,2) ##The conflict table for three experts in a discernment frame with four elements ConflictTable(2^4,3)

<span id="page-2-1"></span><span id="page-2-0"></span>

#### Description

Different rules for making decisions in the framework of belief functions

#### Usage

```
decisionDST(mass, criterion, r = 0.5, sDec = 1:nrow(mass),
 D = Dcalculus(nrow(mass)))
```
#### Arguments

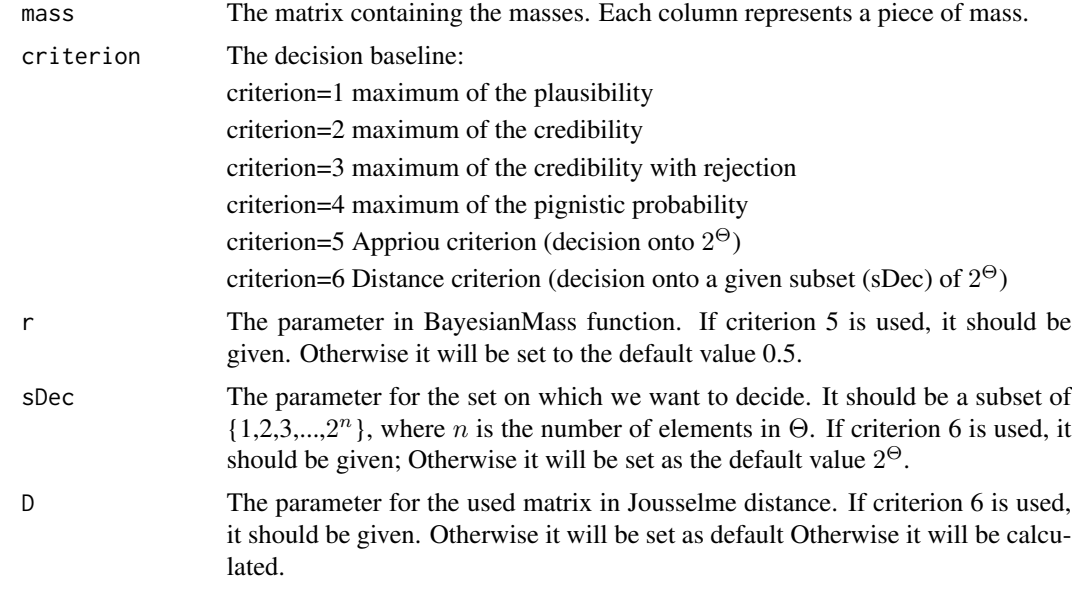

#### Value

The decision vector. E.g., in classification problem, class labels.

#### Examples

m1=c(0,0.4, 0.1, 0.2, 0.2, 0, 0, 0.1); m2=c(0,0.2, 0.3, 0.1, 0.1, 0, 0.2, 0.1); m3=c(0.1,0.2, 0, 0.1, 0.1, 0.1, 0, 0.3);

m3d=discounting(m3,0.95);

M\_comb\_Smets=DST(cbind(m1,m2,m3d),1); M\_comb\_PCR6=DST(cbind(m1,m2),8);

```
class_fusion=decisionDST(M_comb_Smets,1)
class_fusion=decisionDST(M_comb_PCR6,1)
class_fusion=decisionDST(M_comb_Smets,5,0.5)
class_fusion=decisionDST(cbind(M_comb_Smets,M_comb_PCR6),1)
sDec < -c(2,3,4)class_fusion=decisionDST(M_comb_Smets,6, sDec = sDec)
```
discounting *Discounting masses*

#### Description

Discount masses using given factors

#### Usage

```
discounting(MassIn, alpha)
```
#### Arguments

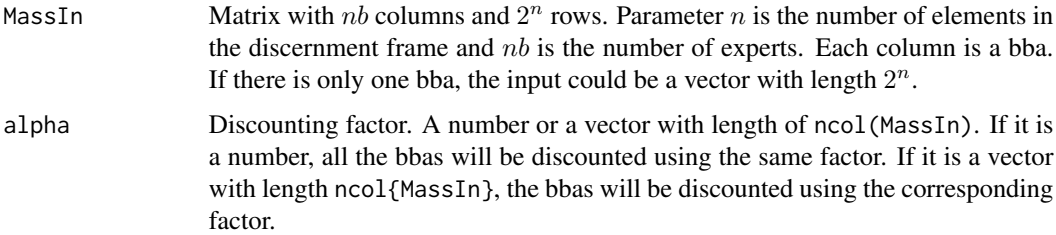

#### Value

Mass matrix with the same dimension as MassIn. The discounted masses, each column is a piece of mass. If the input is a vector, the output is also a vector.

#### Examples

## The conflict table for two experts in a discernment frame with three elements m1=c(0,0.4, 0.1, 0.2, 0.2, 0, 0, 0.1); m2=c(0,0.2, 0.3, 0.1, 0.1, 0, 0.2, 0.1); discounting(m1,0.95) # if only one factor is given, all the masses are discounted using the same factor discounting(cbind(m1,m2),0.95) # if the factor vector is given, the masses are discounted using the corresponding factor discounting(cbind(m1,m2),c(0.95,0.9))

<span id="page-3-0"></span>

<span id="page-4-0"></span>

#### Description

Different rules to combine masses

#### Usage

DST(MassIn, criterion, TypeSSF = 0)

#### Arguments

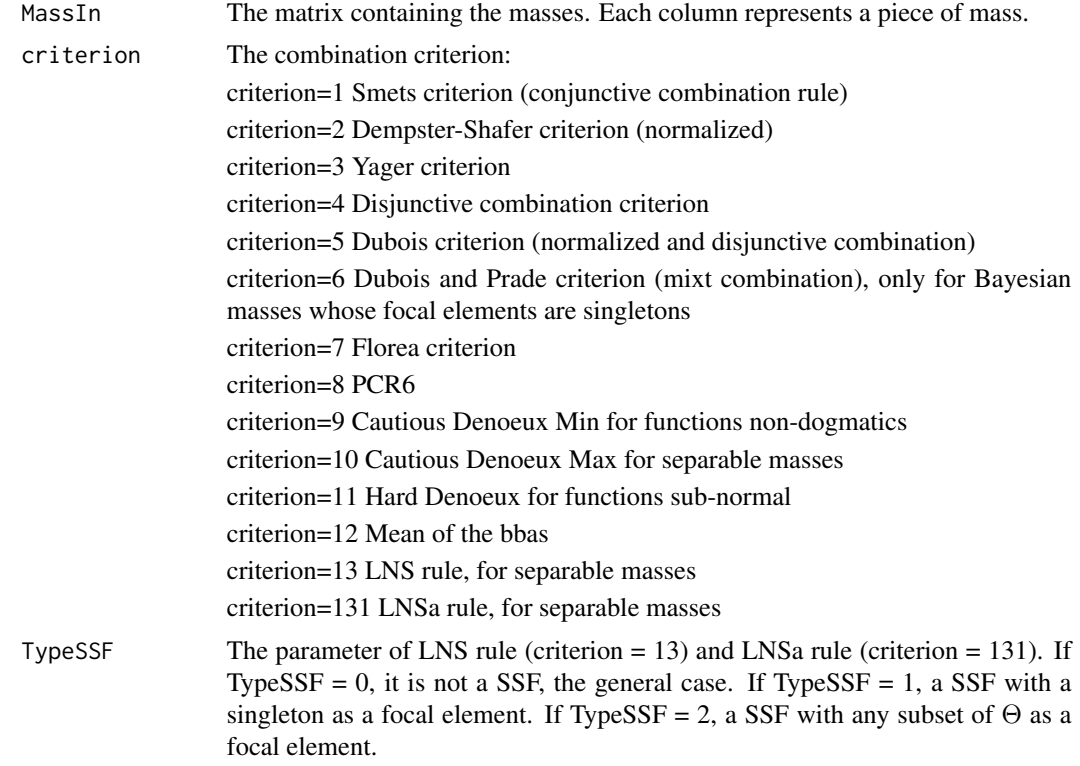

#### Value

The combined mass vector. One column.

#### Examples

m1=c(0,0.4, 0.1, 0.2, 0.2, 0, 0, 0.1); m2=c(0,0.2, 0.3, 0.1, 0.1, 0, 0.2, 0.1); m3=c(0.1,0.2, 0, 0.1, 0.1, 0.1, 0, 0.3);

```
m3d=discounting(m3,0.95);
M_comb_Smets=DST(cbind(m1,m2,m3d),1);
M_comb_Smets
M_comb_PCR6=DST(cbind(m1,m2),8);
M_comb_PCR6
M_{\text{com}}LNS = DST(cbind(m1,m2),13);
M_comb_LNS
M_{\text{1}}comb\text{1}NSa = DST(cbind(m1,m2),131);
M_comb_LNSa
n1 = 5ThetaSize = 3
mass_mat = matrix(0, 2^ThetaSize, n1 + 1);
mass_mat[2, 1 : n1] = c(0.12, 0.16, 0.15, 0.11, 0.14)
mass\_mat[3, n1 + 1] = 0.95;mass_matrix[8, ] = 1 - colspans(maxs_matrix]mass\_ssf\_mat = mass\_mat[c(2^(1:ThetaSize-1)+1, 8), ]# the following three functions could produce the same results
DST(mass_mat, 13)
DST(mass_mat, 13, TypeSSF = 2)
DST(mass_ssf_mat, 13, TypeSSF = 1)
```
FMTfunctions *Fast Mobius Transform*

#### Description

Use the Fast Mobius Transformation to convert one measure to another one

#### Usage

```
beltob(InputVec)
beltom(InputVec)
beltopl(InputVec)
beltoq(InputVec)
btobel (InputVec)
btom(InputVec)
btopl (InputVec)
btoq (InputVec)
btov(InputVec)
mtob (InputVec)
mtobel(InputVec)
mtobetp(InputVec)
mtonm(InputVec)
mtopl(InputVec)
mtoq (InputVec)
mtov (InputVec)
```
<span id="page-5-0"></span>

#### <span id="page-6-0"></span>LCPrincple 7

```
mtow (InputVec)
pltob(InputVec)
pltobel(InputVec)
pltom(InputVec)
pltoq (InputVec)
qtom (InputVec)
qtow(InputVec)
vtob(InputVec)
vtom (InputVec)
wtom (InputVec)
wtoq(InputVec)
```
#### Arguments

InputVec the measure to transform, e.g., mass, bel function, plausibility function, etc.

#### Value

The associated converted new measure

#### Examples

```
Mass=RandomMass(nbFocalElement=3, ThetaSize=3, nbMass=4, Type=1)
mass=mtobel(Mass)
qvec=mtoq(mass)
mass=qtom(qvec)
```
LCPrincple *Least-Committed Principle for creating bbas*

#### Description

Least-Committed Principle for creating bbas

#### Usage

```
LCPrincple(Mat)
```
#### Arguments

Mat matrix,  $m \times k$ , m is the number of sources, k is the length of probability vectors. If the number of sources is 1, the input probability could be a vector.

#### Value

mass\_bba matrix,  $m \times 2^k$ , each column is a bba. If there is only one source, the output is a bba vector.

#### Examples

```
pro1 = c(0.25, 0.25, 0.25, 0.25);
\text{pro2} = \text{c}(0.3, 0.2, 0.2, 0.1);pro3 = rbind(pro1, pro2);
LCPrincple(pro1)
LCPrincple(pro2)
LCPrincple(pro3)
```
<span id="page-7-1"></span>

PCR6 *PCR6 rule*

#### Description

PCR6 combination rule

#### Usage

PCR6(MassIn, TabConflict)

#### Arguments

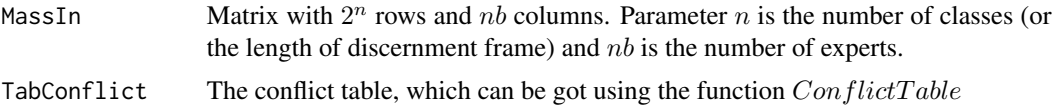

#### Value

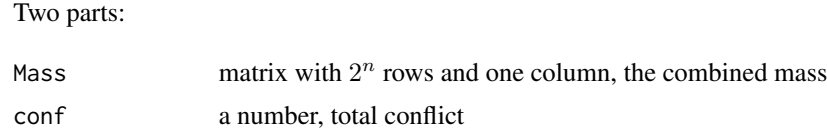

#### See Also

[ConflictTable](#page-1-1), [decisionDST](#page-2-1)

#### Examples

```
## The conflict table for two experts in a discernment frame with three elements
TabConflict=ConflictTable(2^3,2)
m1=c(0,0.4, 0.1, 0.2, 0.2, 0, 0, 0.1);
m2=c(0,0.2, 0.3, 0.1, 0.1, 0, 0.2, 0.1);
PCR6(cbind(m1,m2),TabConflict)
```
<span id="page-7-0"></span>

<span id="page-8-0"></span>

## Description

Different ways to generate masses

## Usage

RandomMass(nbFocalElement, ThetaSize, nbMass, Type, singleton, Include)

## Arguments

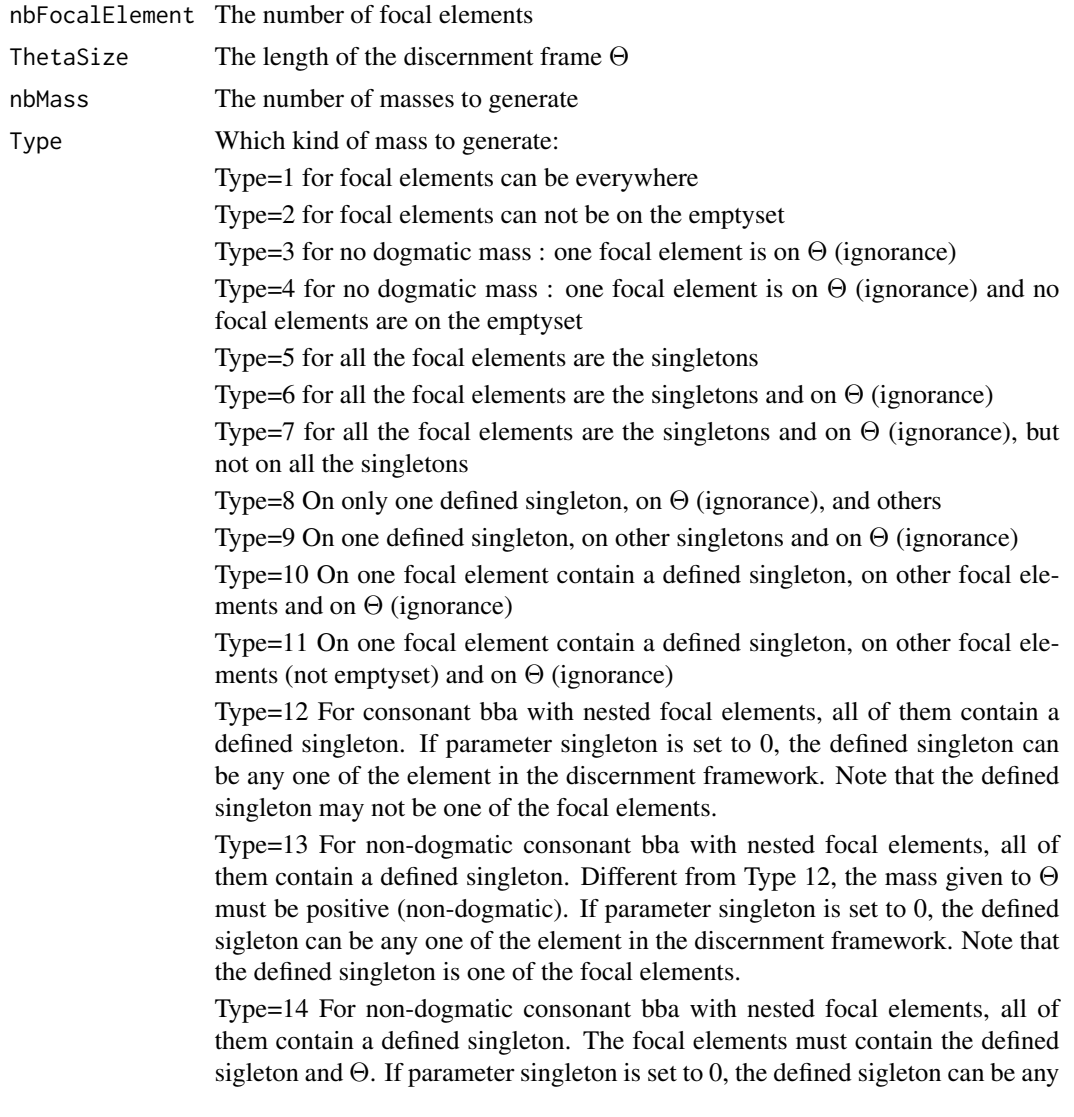

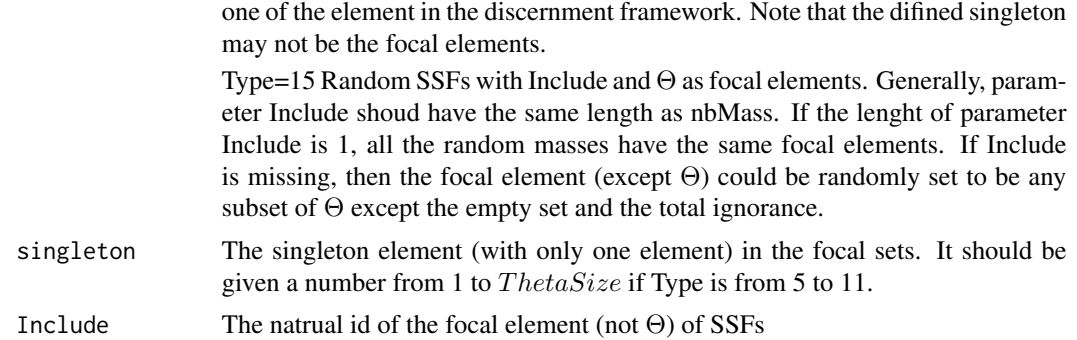

#### Value

The generated mass matrix. Each column represents a piece of mass

#### Examples

```
RandomMass(nbFocalElement=3, ThetaSize=3, nbMass=4, Type=1)
RandomMass(nbFocalElement=3, ThetaSize=4, nbMass=4, Type=3)
RandomMass(nbFocalElement=4, ThetaSize=4, nbMass=4, Type=5,singleton=2)
RandomMass(nbFocalElement=4, ThetaSize=4, nbMass=4, Type=10,singleton=2)
RandomMass(nbFocalElement=4, ThetaSize=4, nbMass=4, Type=13,singleton=2)
RandomMass(nbFocalElement=2, ThetaSize=4, nbMass=4, Type=14,singleton=2)
RandomMass(ThetaSize=4, nbMass=4, Type=15, Include=2)
```
# <span id="page-10-0"></span>Index

```
beltob (FMTfunctions), 6
beltom (FMTfunctions), 6
beltopl (FMTfunctions), 6
beltoq (FMTfunctions), 6
btobel (FMTfunctions), 6
btom (FMTfunctions), 6
btopl (FMTfunctions), 6
btoq (FMTfunctions), 6
btov (FMTfunctions), 6
ConflictTable, 2, 8
decisionDST, 2, 3, 8
discounting, 4
5FMTfunctions, 6
LCPrincple, 7
mtob (FMTfunctions), 6
mtobel (FMTfunctions), 6
mtobetp (FMTfunctions), 6
mtocontour (FMTfunctions), 6
mtonm (FMTfunctions), 6
mtopl (FMTfunctions), 6
mtoq (FMTfunctions), 6
mtov (FMTfunctions), 6
mtow (FMTfunctions), 6
PCR6, 2, 8
pltob (FMTfunctions), 6
pltobel (FMTfunctions), 6
pltom (FMTfunctions), 6
pltoq (FMTfunctions), 6
qtom (FMTfunctions), 6
qtow (FMTfunctions), 6
RandomMass, 9
vtob (FMTfunctions), 6
```
vtom *(*FMTfunctions*)*, [6](#page-5-0)

wtom *(*FMTfunctions*)*, [6](#page-5-0) wtoq *(*FMTfunctions*)*, [6](#page-5-0)